Considere una ecuación diferencial de segundo orden de un sistema de masa y resorte vibratorio. Las condiciones iniciales son posición inicial x=0 m. y velocidad inicial = 1 m/seg. Si m=1 kg, k=1 N/m, c=1 Ns/m.

Se desea determinar la posición y velocidad en t=0.06, mediante Euler (h=0.02)

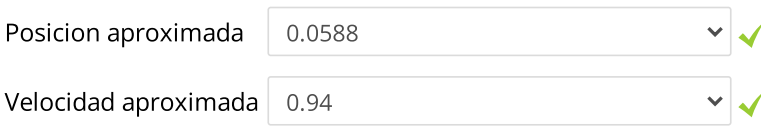

Respuesta correcta

La respuesta correcta es:

Posicion aproximada → 0.0588,

Velocidad aproximada → 0.94

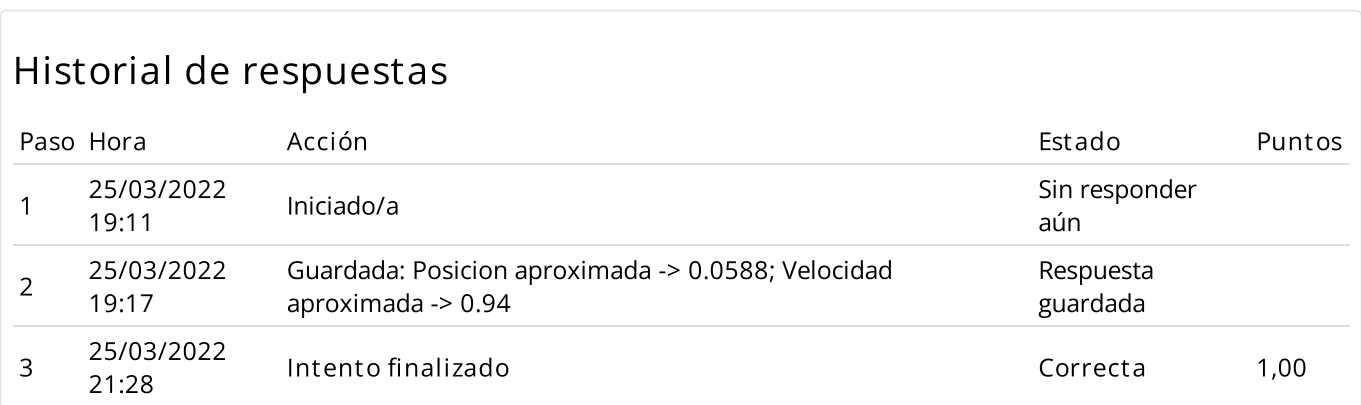

Si f(X)=X<sup>2</sup> además X<sub>o</sub><X<sub>1</sub><X<sub>3</sub> Entonces f[X<sub>0</sub>,X<sub>1</sub>,X<sub>2</sub>] es igual a:  $0^{\sim}1^{\sim}2$ 

### Seleccione una:

- $\overline{\mathcal{O}}$  Depende de los valores de x
- Ninguna
- $\odot$  1
- $\circ$  0

Respuesta correcta

La respuesta correcta es: 1

## Historial de respuestas

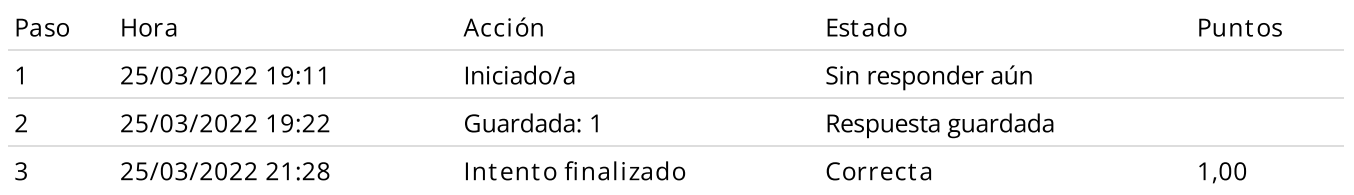

 $\checkmark$ 

Si se resuelve la integral  $\int \quad \ (5x^3 - 20x^2 + 5x + 6)dx$  mediante el método de Simpson (una parábola) se obtiene la solución exacta. 1000 1  $x^3-20x^2$ 

#### Seleccione una:

- $\bullet$  Verdadero
- Falso

La integral es exacta para polinomios de grado menor o igual a 3.

La respuesta correcta es 'Verdadero'

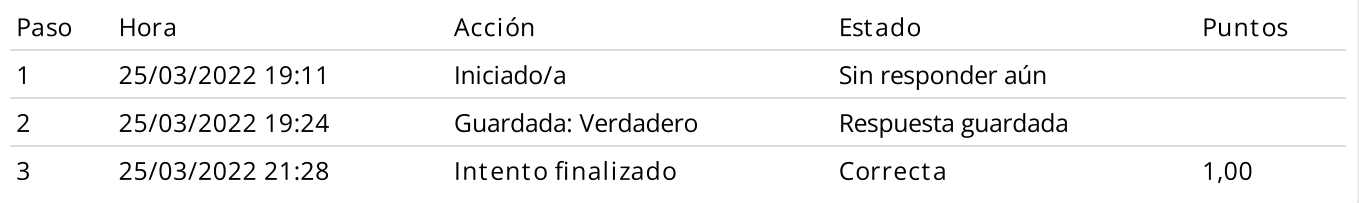

Se analizan los datos respecto al movimiento de una partícula, registrándose la siguiente información respecto al tiempo y posición, que se muestran en la siguiente tabla:

tiempo (s) 3 4 7 9 15 posición (m) 1 4 10 5 1

Luego de realizar un ajuste cuadrático de la forma  $P(t)$ =at $^{2}$ +bt+c, a los puntos dados en la tabla, determine a+b+c

✔

- $O$  -2.2188
- $\circ$  -2.6742
- $\circ$  -2.9018
- $\circ$  Ninguna de las anteriores
- $\circ$  -2.4465

Respuesta correcta

La respuesta correcta es: -2.9018

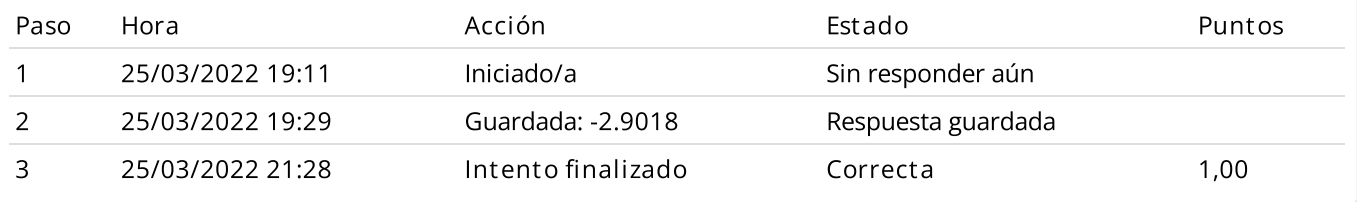

### Métodos Numéricos para aproximar la solución de una ecuación diferencial

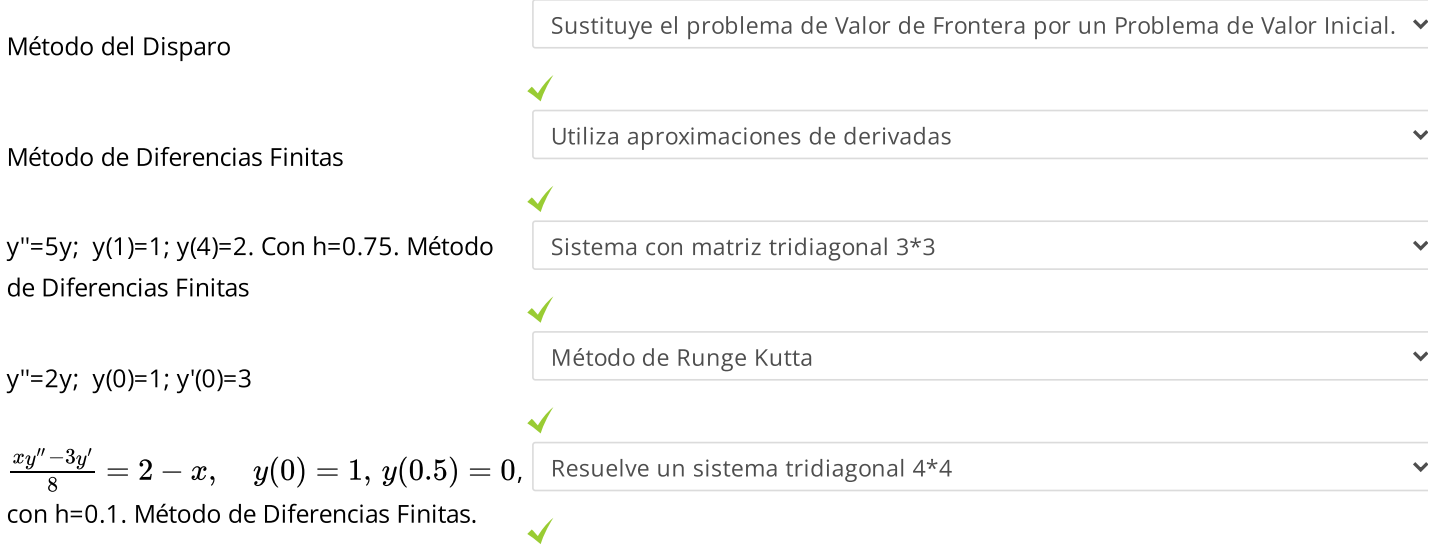

#### Respuesta correcta

La respuesta correcta es:

Método del Disparo → Sustituye el problema de Valor de Frontera por un Problema de Valor Inicial.,

Método de Diferencias Finitas → Utiliza aproximaciones de derivadas,

y"=5y; y(1)=1; y(4)=2. Con h=0.75. Método de Diferencias Finitas → Sistema con matriz tridiagonal 3\*3,

y"=2y; y(0)=1; y'(0)=3  $\rightarrow$  Método de Runge Kutta,

\(\frac{xy''-3y'}{8}=2-x,\quad y(0)=1,\,y(0.5)=0\), con h=0.1. Método de Diferencias Finitas.

 $\rightarrow$  Resuelve un sistema tridiagonal 4\*4

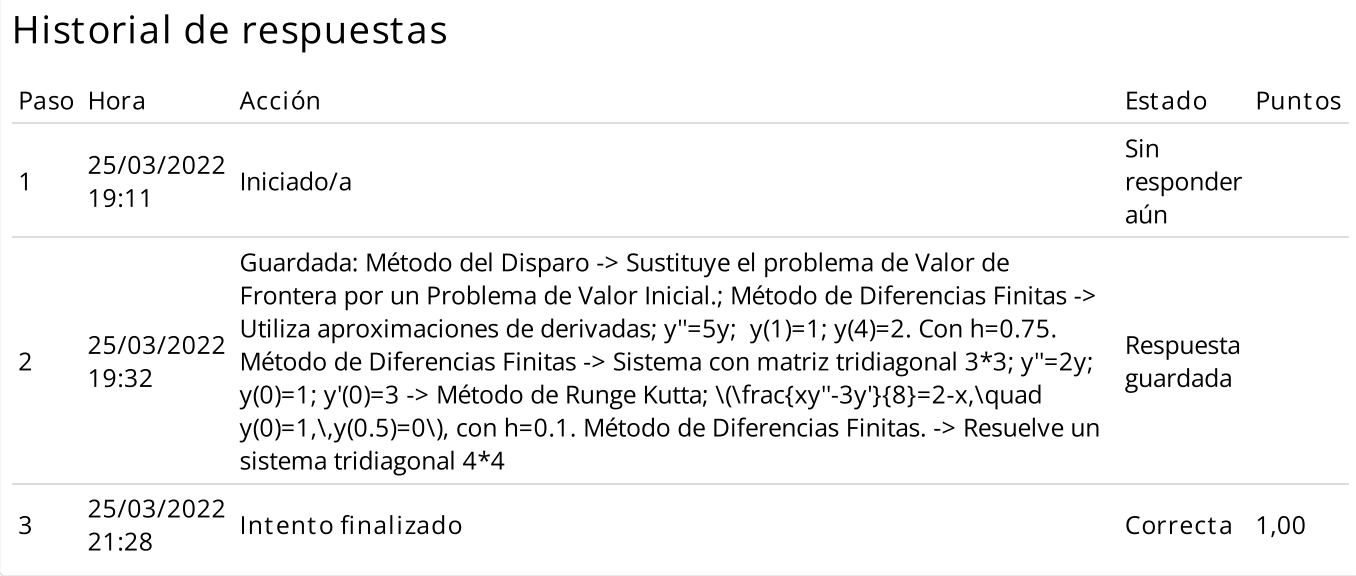

Dado un Polinomio de grado 2 obtenido mediante la técnica del Polinomio de Lagrange.

Usar el gráfico y obtener los datos discretos o puntos base los cuáles deben estar ordenados de menor a mayor.

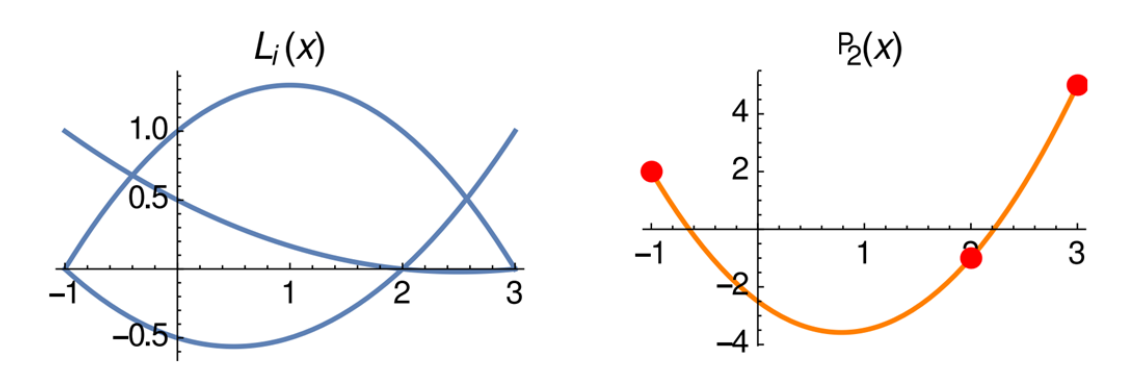

Relacione:

Nota: Los valores de las abscisas son enteros.

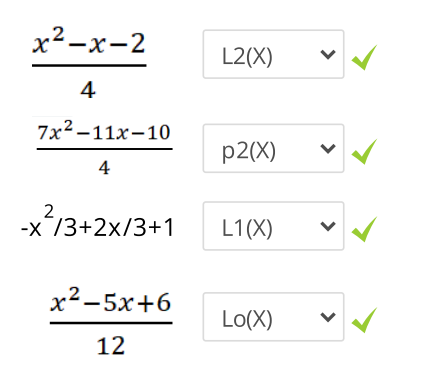

Respuesta correcta

A partir del gráfico:

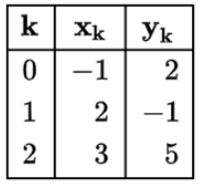

Relacione:

El subpolinomio  $(L_o(x))$  :  $\frac{(x-2)(x-3)}{12} = \frac{x^2-5x+6}{12}$ El subpolinomio  $(L_2(x))$  :  $\frac{(x+1)(x-2)}{4} = \frac{x^2-x-2}{4}$ Polinomio de grado 2:  $2 \times \left(\frac{x^2-5x+6}{12}\right)-1 \times \left(\frac{x^2-2x-3}{-3}\right)+5 \times \left(\frac{x^2-x-2}{4}\right)=\frac{7x^2-11x-10}{4}$ La respuesta correcta es:

$$
\frac{x^2 - x - 2}{4} \rightarrow L2(X),
$$
  
\n
$$
\frac{7x^2 - 11x - 10}{4} \rightarrow p2(X),
$$
  
\n
$$
-x^2/3 + 2x/3 + 1 \rightarrow L1(X),
$$
  
\n
$$
\frac{x^2 - 5x + 6}{12} \rightarrow L0(X)
$$

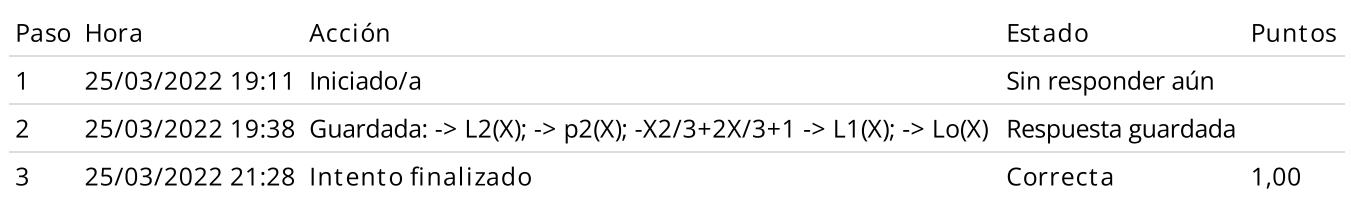

Sea la siguiente ecuación diferencial ordinaria con problema de valor frontera:

 $y''-y'-3y=0$   $y(0)=1$   $y(0.2)=3$ 

Al aplicar el método del disparo se obtuvieron los siguientes resultados:

s0=10 yN(s0)= 3.13

s1=9.35 yN(s1)=2.9935

Aplicar Euler con paso h=0.1, haga el emparejamiento correcto

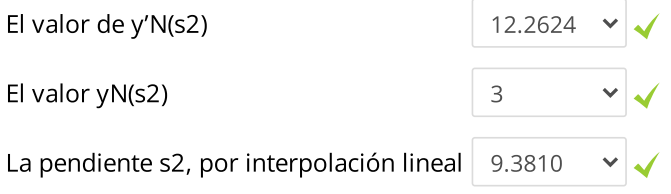

Respuesta correcta

La respuesta correcta es: El valor de y'N(s2)  $\rightarrow$  12.2624,

El valor yN(s2)  $\rightarrow$  3,

La pendiente s2, por interpolación lineal  $\rightarrow$  9.3810

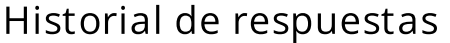

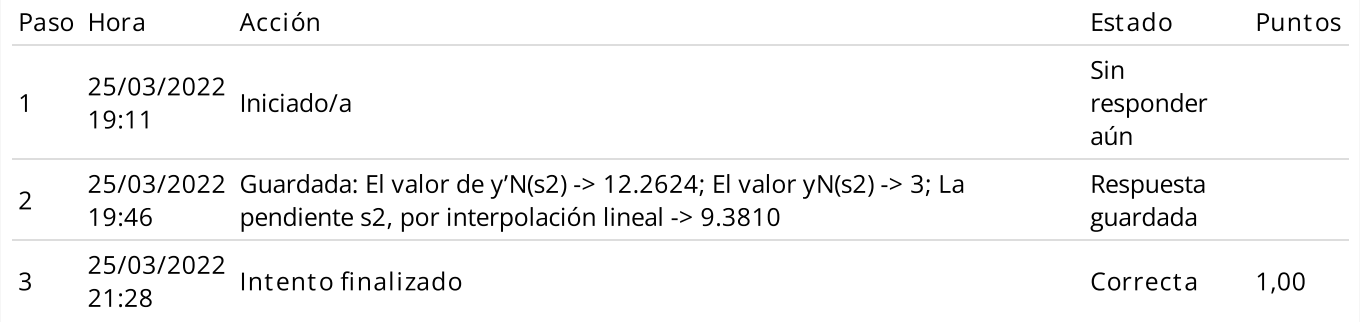

Sea:  $f(x)=\int_0^1\frac{1}{\sqrt{2\sqrt{L_{\infty}(x)}}}dx$  $\overline{0}$ 1  $\sqrt{2-Ln(x)}$ 

Aproxima la integral mediante 2 rectangulos y determine el error si la integral exacta es 1.7725:

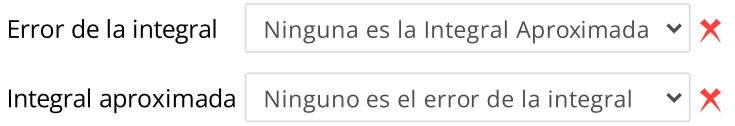

### Respuesta incorrecta.

La respuesta correcta es:

Error de la integral  $\rightarrow$  0.4156,

Integral aproximada → 1.3569

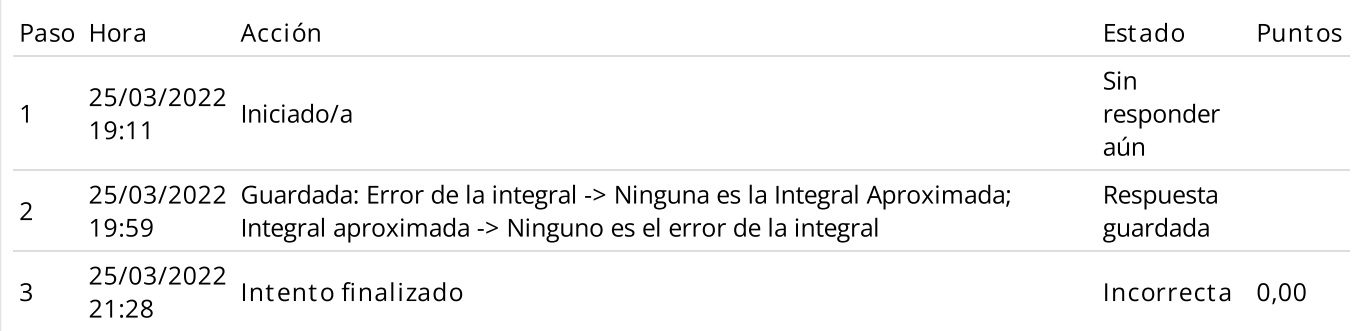

Sea la siguiente EDO de orden superior

x''''-t-x'+2\*x"+3\*x"'=0  $x(1)=1$ x'(1)=2 x"(1)=-3 x"'(1)=4

Determine la trasformación a un sistema de primer orden correcta.

Seleccione una:

- $\bigcirc$  x'=y; y'=z; z'=w; w'=t+y+2\*w-3\*z
- $\circ$  Ninguna
- x'=y; y'=z; z'=w; w'=t+y+2\*z+3\*w
- x'=y; y'=z; z'=w; w'=-t-y+2\*z-3\*w
- $\bullet$  x'=y; y'=z; z'=w; w'=t+y-2\*z-3\*w

### Respuesta correcta

La respuesta correcta es:

x'=y; y'=z; z'=w; w'=t+y-2\*z-3\*w

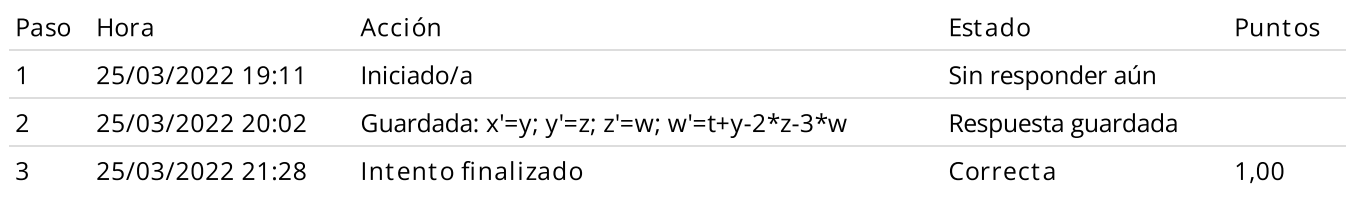

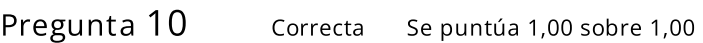

Sea la EDO:

$$
y'=4x^2y
$$

Si y(1)=1, estime y(1.1) usando Runge-Kutta 2 con h=0.1

Respuesta:  $\sqrt{1,5388}$ 

La respuesta correcta es: 1,5388

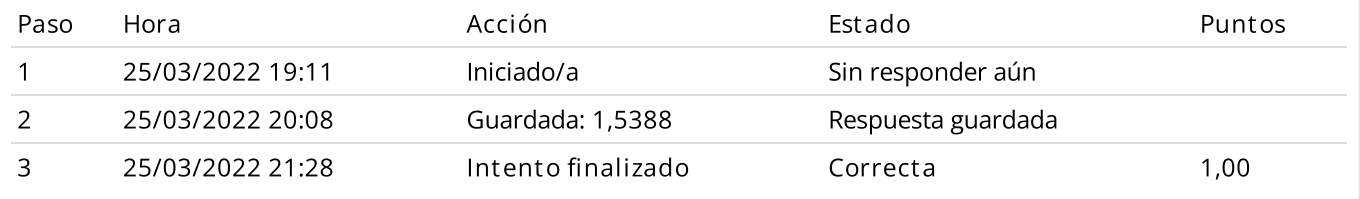

Sea la Ecuación diferencial de segundo orden:

y"=x+2\*y'+3\*x\*y y(3)=7 y'(3)=6

El código MATLAB correcto para resolverlo:

### Seleccione una:

 $\bigcirc$ [T, Y]=ode45('fu1',[3 4],[6 7]) function [u\_dot]=fu1(t,u) u\_dot=[u(2); t+2\*u(1)+3\*t\*u(2) ];

 $\bigcirc$ [T, Y]=ode45('fu1',[3 4],[6 7]) function [u\_dot]=fu1(t,u) u\_dot=[u(2); t+2\*u(2)+3\*t\*u(1) ];

 $\bigcirc$ [T, Y]=ode45('fu1',[3 4],[7 6]) function [u\_dot]=fu1(t,u) u\_dot=[u(2); t+2\*u(1)+3\*t\*u(2) ];

 $\odot$ [T, Y]=ode45('fu1',[3 4],[7 6]) function [u\_dot]=fu1(t,u) u\_dot=[u(2); t+2\*u(2)+3\*t\*u(1) ];

Ninguna

Respuesta correcta

La respuesta correcta es:

[T, Y]=ode45('fu1',[3 4],[7 6]) function [u\_dot]=fu1(t,u) u\_dot=[u(2); t+2\*u(2)+3\*t\*u(1) ];

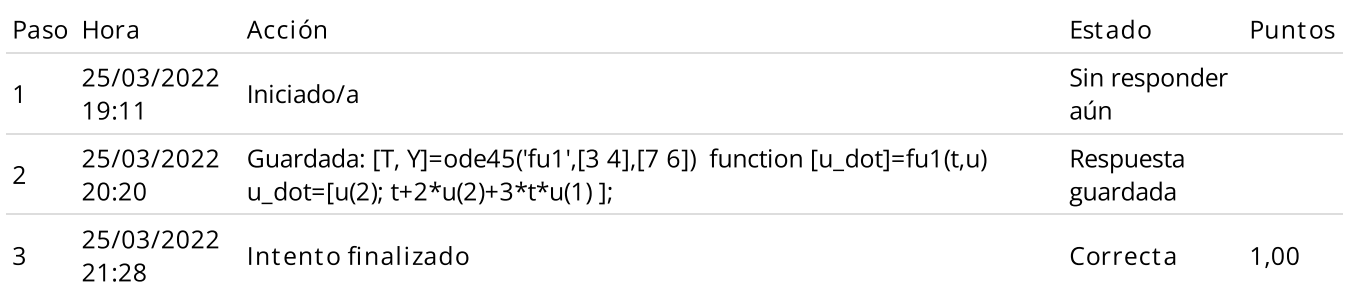

Dado el siguiente circuito LR en serie

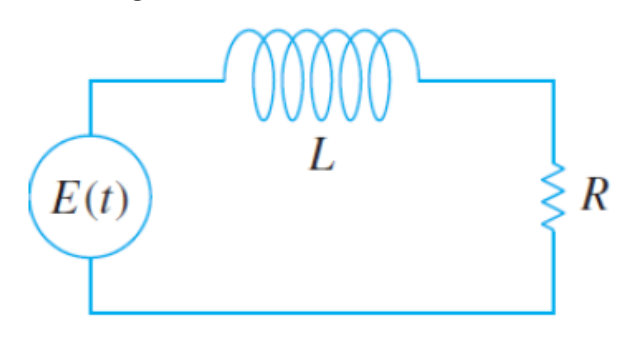

Donde  $R$  es la resistencia,  $L$  es la inductancia e  $I$  es la intensidad de corriente. Considere  $L=0.05\,$ henrios,  $R = 2$  ohmios y los valores de la intensidad de corriente  $I(t)$  en amperios es como sigue:

t 1 1.1 1.2 1.3 1.4 1.5

I(t) 8.23 7.24 5.99 4.53 2.85 1.77

Aproxime  $E(1.3)$ . Sugerencia: Halle  $\frac{dI}{dt}$  en  $t=1.3$  usando diferencias centrales con  $h=0.1$  para tres puntos.  $\frac{dI}{dt}$  en  $t=1.3$  usando diferencias centrales con  $h=0.1$ 

✔

- 8.275
- $\circ$  13.92
- $0$  11.3025
- $\circ$  5.01
- $\circ$  Ninguna de las anteriores

Respuesta correcta

La respuesta correcta es: 8.275

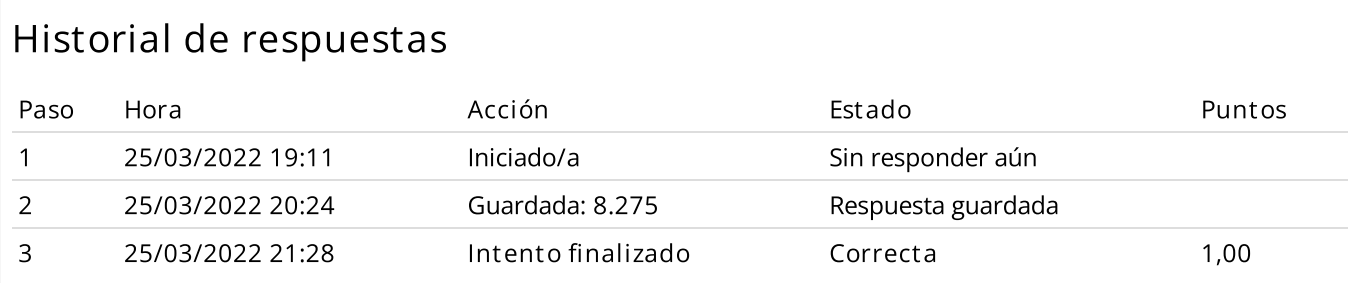

Se desea realizar en MATLAB un ajuste por mínimos cuadrados lineal.

Dados los vectores X e Y:

N=length(X)

P=polyfit(X,Y,1)

% Falta 1

Ys=polyval(P,X)

% Falta 2

Haga el emparejamiento correcto para completar el programa:

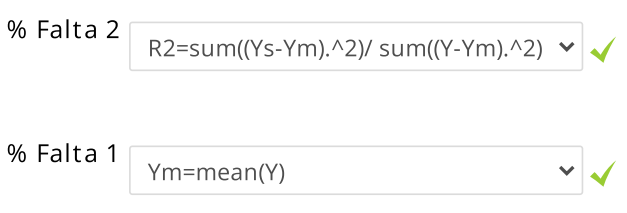

Respuesta correcta

La respuesta correcta es:

% Falta  $2 \rightarrow R2$ =sum((Ys-Ym).^2)/ sum((Y-Ym).^2),

% Falta  $1 \rightarrow$  Ym=mean(Y)

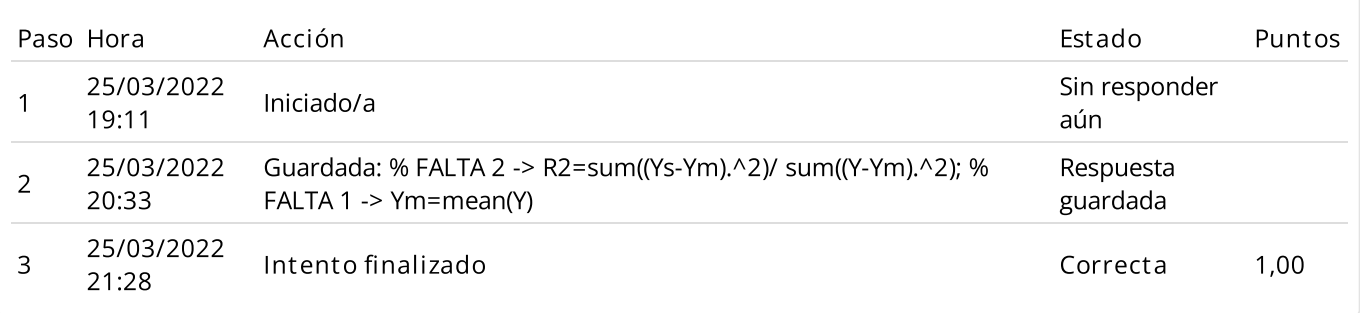

Sea la siguiente tabla:

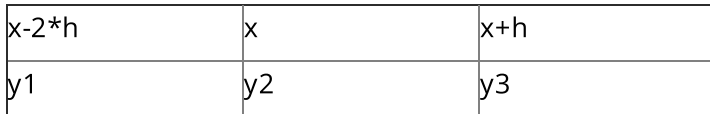

Si derivamos un polinomio interpelante por estos 3 puntos podemos aproximar la primera derivada F'(x) con la siguiente fórmula:

 $\checkmark$ 

Seleccione una:

Ninguna

- $\bigcirc$ F'(x)= -(y1 + 3\*y2 - 4\*y3)/(6\*h)
- $\bigcirc$  F'(x)=-(5\*y1 9\*y2 + 4\*y3)/(6\*h)
- F'(x)= (3\*y2 4\*y1 + y3)/(6\*h)

 $\bigcirc$  F'(x)= -(8\*y1 - 4\*y2 + y3)/(6\*h)

Respuesta correcta

Diferencias Divididas:

$$
x_1 = x - 2h \quad y_1 \quad \frac{y_2 - y_1}{2h} \qquad \frac{\frac{y_3 - y_1}{h} - \frac{y_2 - y_1}{2h}}{3h} = \frac{2y_3 - 3y_2 + y_1}{6h^2}
$$

$$
x_2 = x \qquad y_2 \quad \frac{y_3 - y_2}{h}
$$

$$
y_3 = x + h \qquad y_3
$$

$$
P(x) = y_1 + \frac{y_2 - y_1}{2h}(x - x_1) + \frac{2y_3 - 3y_2 + y_1}{6h^2}(x - x_1)(x - x_2)
$$

$$
P'(x) = \frac{y_2 - y_1}{2h} + \frac{2y_3 - 3y_2 + y_1}{6h^2}(2x - (x_1 + x_2))
$$

$$
P'(x_2) = \frac{y_2 - y_1}{2h} + \frac{2y_3 - 3y_2 + y_1}{6h^2}(2h)
$$

$$
f'(x) = P'(x_2) = -\frac{(y_1 + 3y_2 - 4y_3)}{6h}
$$

La respuesta correcta es:

 $F'(x) = -(y1 + 3*y2 - 4*y3)/(6*h)$ 

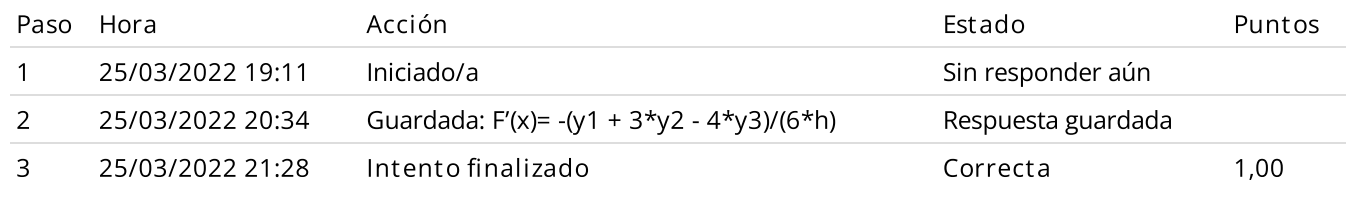

### Sea la siguiente data:

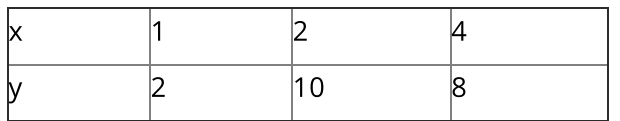

### Obtener las funciones spline cúbico natural:

Para x en [1,2]  $S_0(x)$ =a $_0$ x ¯ +b $_0$ x ¯ +c $_0$ x+d $_0$ Para x en [2,4]  $S_1(x)=a_1x^3+b_1x^7+c_1x+d_1$ Entonces: 3  $0'$ 2  $0^{\mathsf{A}^{\mathsf{U}}}$   $^{\mathsf{U}}$ 3  $1'$ 2  $1^{\mathcal{N}^+ \mathbf{u}}$ 1

d<sup>1</sup> es:

Respuesta:  $\vert$  -24

Para esta data: x=[1 2 4] y=[2 10 5] x en [1,2]  $SO(x)=a0*x^{3}+b0*x^{2}+c0*x+d0$ x en [2,4] S1(x)=a1\*x^3+b1\*x^2+c1\*x+d1 Cond. Interpolacion S0(1)=2 S0(1)=a0\*1^3+b0\*1^2+c0\*1+d0=2 (1) S0(2)=10 S0(2)=a0\*2^3+b0\*2^2+c0\*2+d0=10 (2) S0(2)=S1(2) a0\*2^3+b0\*2^2+c0\*2+d0=a1\*2^3+b1\*2^2+c1\*2+d1 (3) S1(4)=5 S1(4)=a1\*4^3+b1\*4^2+c1\*4+d1=5 (4) Continuidad de la 1era derivada S0'(2)=S1'(2) 3\*a0\*2^2+2\*b0\*2+c0=3\*a1\*2^2+2\*b1\*2+c1 (5) Continuidad de la 2da derivada S0"(2)=S1"(2)  $6*a0*2+2*b0=6*a1*2+2*b1$  (6) Condición de spline natural s0"(1)=0 6\*a0\*1+2\*b0=0 (7) S1"(4)=0 6\*a1\*4+2\*b1=0 (8) Resolver el Sistema. La respuesta correcta es: -24,00

### Historial de respuestas

Paso Hora Acción Estado Puntos

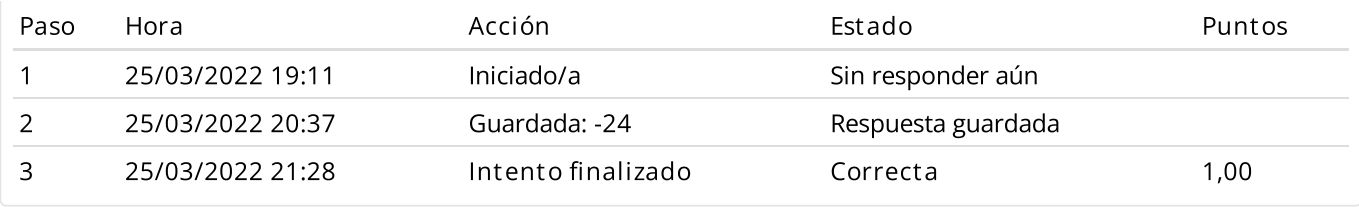

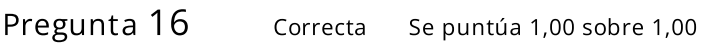

Aproximar la siguiente integral mediante la cuadratura de Gauss (N=2):

$$
\textstyle \int_1^{1.5} e^{-t}sen(8*t)
$$

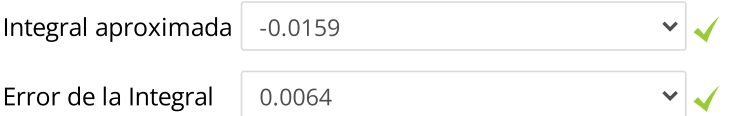

Respuesta correcta

La respuesta correcta es:

Integral aproximada  $\rightarrow$  -0.0159,

Error de la Integral  $\rightarrow$  0.0064

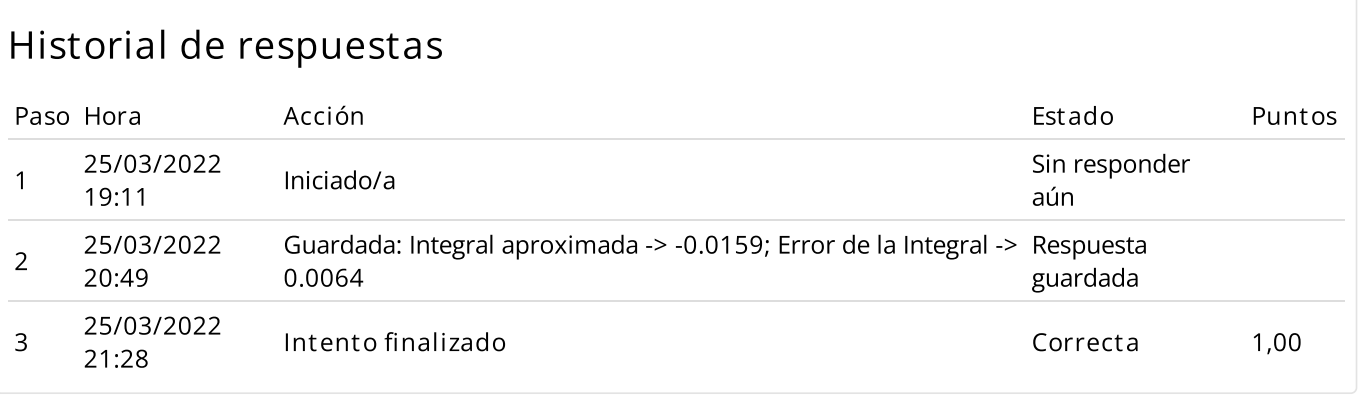

Cuál no es un comando para integrar numéricamente una función en MATLAB?

Seleccione una:

- <sup>o</sup> quad8
- $\circ$  quad
- $\circlearrowright$  todas permiten integrar
- $\circ$  int
- polyint

Respuesta incorrecta.

La respuesta correcta es: todas permiten integrar

## Historial de respuestas

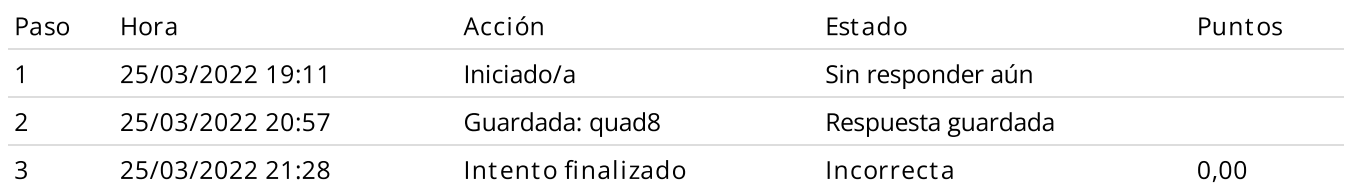

 $\overline{\mathsf{x}}$ 

Consideremos un Problema de valor frontera que describe el perfil de concentración en estado estacionario C(x) en el siguiente problema de reacción-difusión en el dominio de x entre 0 y 1:  $d^2C/dx^2$ -dC/dx=C

 $C(x=0)=1$  $C(x=1)=1/2$ 

Respuesta correcta

A aplicar el método de las diferencias finitas con h=1/4, una de las ecuaciones a resolver será:

 $\blacktriangleleft$ 

Seleccione una:  $\bullet$  18\*c2 - 33\*c3 + 7=0  $\bigcirc$  18\*c2 - 35\*c3 + 7=0  $\circ$  18\*c2 - 36\*c3 + 7=0 Ninguna  $\bigcirc$  $18 \times c2 - 34 \times c3 + 7 = 0$ 

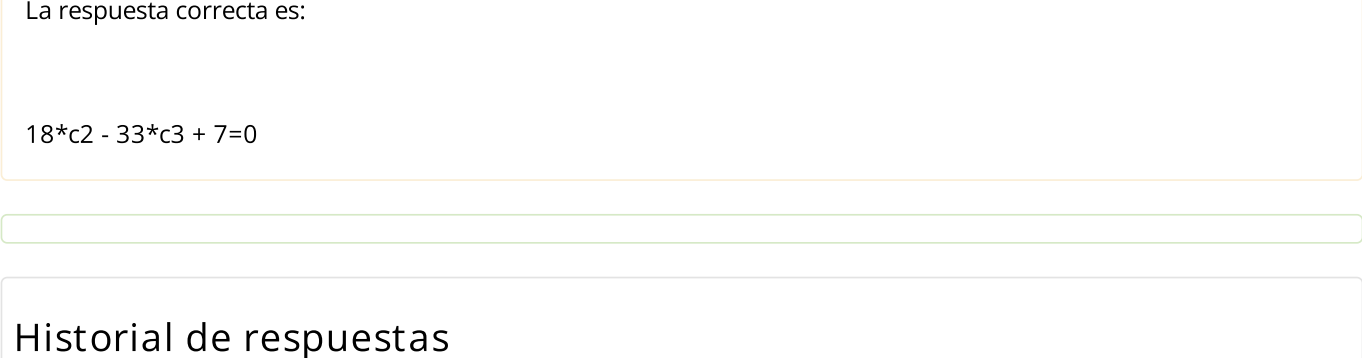

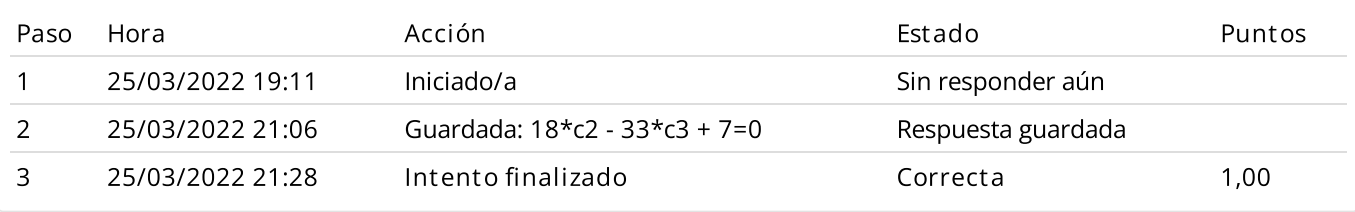

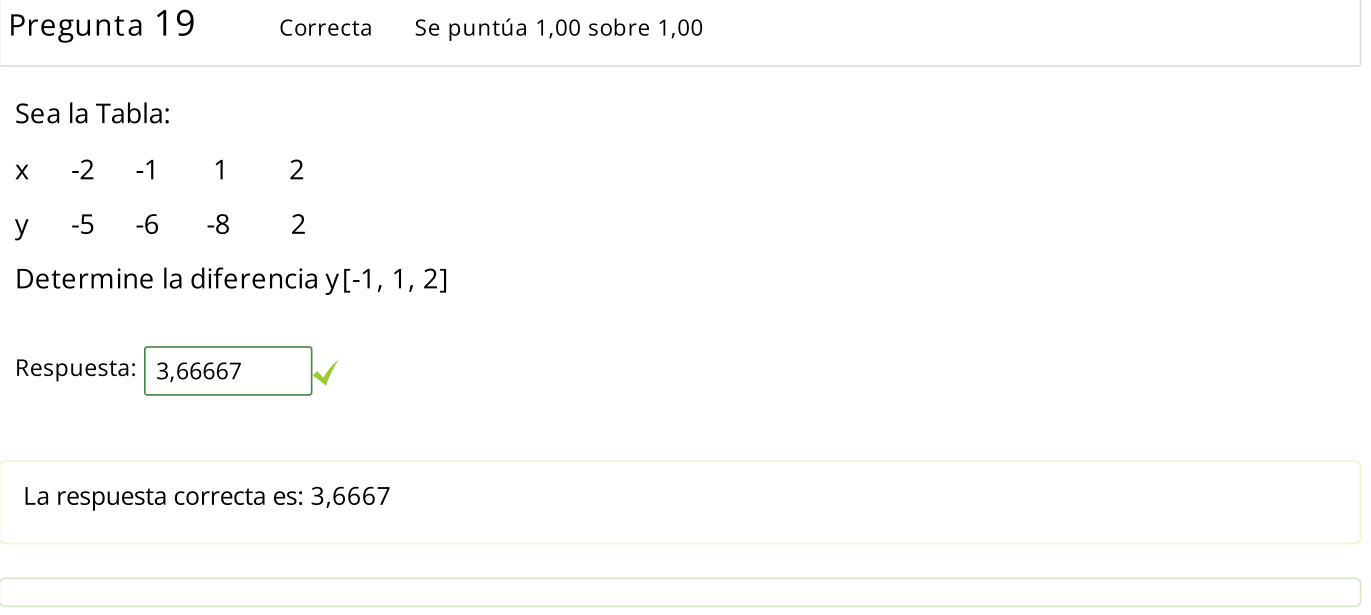

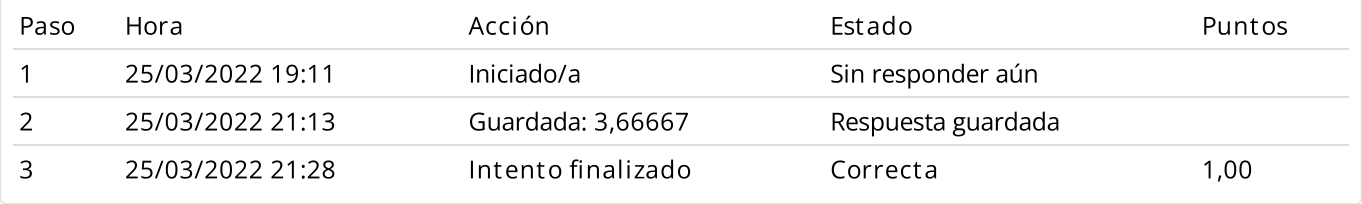

Se desea determinar el área comprendida entre las siguientes funciones:

 $F_1(x)=3/(2+x^{-})$  $F_2(x)=x^-$ 2 2

Aproxime la integral mediante la fórmula cerrada con 2 cúbicas y evalué el error comparado con la integral analítica:

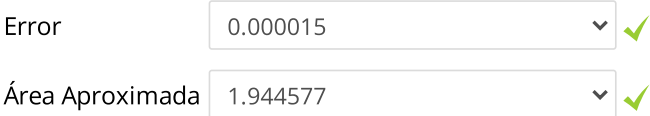

Respuesta correcta

Hallando la Intersección igualando F<sub>1</sub>(x)=F<sub>2</sub>(x) entramos los valores de x=-1 y x=1

Para hallar el área comprendida entre las 2 curvas debemos integrar F(x)=F<sub>1</sub>(x)-F<sub>2</sub>(x) entre los limites -1 y 1:

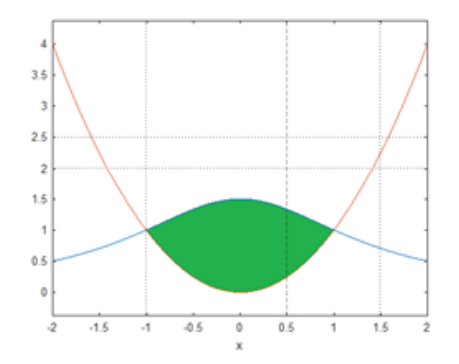

Tomando 6 particiones

h=1/3

Aplicando Simpson 3/8 compuesta:

I=3\*h/8\*(F(-1)+3\*F(-2/3)+3\*F(-1/3)+2\*F(0)+3\*F(1/3)+3\*F(2/3)+F(1))

La respuesta correcta es: Error  $\rightarrow$  0.000015,

Área Aproximada  $\rightarrow$  1.944577

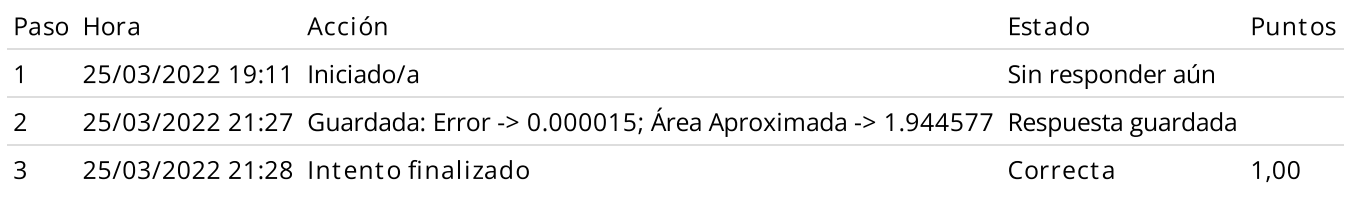

◄ E XA M E N P A R [CIA](https://www.campusvirtualfim.com/mod/quiz/view.php?id=1960&forceview=1) L - M B 5 3 6

 $\vert$  $\overline{A}$  Ir a...